## CyberLink ColorDirector Ultra 7.0.2715.0 Crack | 175 MB !!HOT!!

TOTAL FILES 1,439 IMPORTANT: If you have a Premium version, please make sure your serial number is white-listed here. Find all the details of the selected registration key and download here. Instructions: 1. Open CyberLink ColorsDirector 2. Click on the "Upgrade" icon on top of the application. 3. Select "CyberLink ColorsDirector 7.0.2715.0" and hit the "Start Upgrade" button. 4. Follow the instructions that come up. 5. Once the process is complete, a message box will appear. Click "OK" and the new version will be installed. 6. Enjoy!! P.S.: In my case, the website URL is and the cracked file is named atuo7.exe. Hope it's useful! If you have any problem with the installation, let me know via comments below. The present invention relates to a method and apparatus for molding or forming a protective coating on optical fibers. Optical fibers are light conducting strands consisting essentially of transparent glass or plastic materials. Today, optical fibers are being increasingly used in a variety of applications, such as, for example, in the transmission of voice, video and data signals over long distances. The fibers are designed to carry information at higher data rates than conventional cables due to their long length, low weight, and high bit rate. Optical fibers are produced by an extrusion process in which a glass material is pushed through a spinneret to form individual fibers. The fibers are subsequently drawn by a drawing apparatus which can draw a substantial length of fiber from a melt in a glass tank and allows the fibers to be wound on a bobbin. A single fiber can be drawn as much as 3,000 to 4,000 feet from the spinneret. The drawn fiber may then be coated or covered with a polymer coating to protect the glass material of the fiber from environmental exposure and/or surface contamination. The polymer coating is designed to protect the fiber from abrasion, chemical attack, and other external phenomena which can potentially degrade or destroy the optical characteristics of the fiber. Some protective coating materials become brittle when subjected to heat, particularly when high temperatures are maintained over extended periods of time. For example, exposure to a temperature of approximately 400.degree. F. for a lengthy period of time can

## **Download**

1/4

## CyberLink ColorDirector Ultra 7.0.2715.0 Crack | 175 MB

Latest Version of Cyberlink ColorDirector Ultra Cracked By PassYourFail Team. Can save your time Download Full Working Serial Key. CyberLink ColorDirector 7.0.2715.0 Crack 175 MB that means you can upload your projects faster and easier with greater. If you want to use cyber link color director for creating professional. File Size: 255.23 MB / Windows: 365.33 MB. CyberLink ColorDirector Ultra 7.0.2715.0 (Crack Only) Unpack the downloaded file and run the setup. In order to create goodlooking color-grading in AE, you first have to set up the Looks, theming settings, color. Where it's available. color grading CyberLink ColorDirector Ultra Crack the "fourier transform" or spectral density, but still yields useful results for multi-dimensional spaces. One example is the so called \*empirical density function\* [@raftery:empiricalDensity]. It is used in context of Bayesian data analysis or statistical modelling (see for example [@McGrayne:BDA]). \[\]; (-1.0,-0.1) - (1.3,-0.1); (0,-0.4) - (0,0.1); plot\[id=qqplot\] coordinates [(0.7,0.3) (0.2,0.4)]{}; (-0.5,-0.1) node\[text width=3cm [Fourier transform of the correlation function]{}; (1.0,-0.1) - (1.0,-1.0); (-1.0,0.3) -(1.0,0.3); (-1.0,0.3) node\[text width=3cm\] [Correlation ]{}; For a general theory of the empirical density function see [@raftery:empiricalDensity] and for an overview of different approaches to be used for the intensity function see [@aas:Intensity]. Note that the distribution function as proposed in [@Aas:MFISSM] \*implements\* the construction of an empirical distribution of a finite set of data. This was not shown in the paper, but there are no problems with the implementation. However, 0cc13bf012

CyberLink ColorDirector Ultra 9.0.2715.0 update (Language: English) 174 MBThe latest version of CyberLinkís popular post-production software, ColorDirector, has now been released. Download CyberLink ColorDirector Ultra Portable 160.01 MB CyberLink ColorDirector Ultra 7.0.2715.0 full download. Install the demo first. Download CyberLink ColorDirector Ultra 7.0.2715.0 Full Crack. CyberLink ColorDirector Ultra 7.0.2715.0 License Key Full Version.CyberLink ColorDirector Ultra 7.0.2715.0 (BIO-MANCE HARDWARE RETAIL). CyberLink ColorDirector Ultra 9 Crack Full Version. CyberLink ColorDirector Ultra 9 Crack Full Version. CyberLink ColorDirector Ultra 9.0.2715.0 Full Version With Serial Key. CyberLink ColorDirector Ultra 6 Crack Serial Key Latest Download. CyberLink ColorDirector Ultra 6 Serial Key Full Version.CyberLink ColorDirector Ultra 6.0.2715.0 Upgrade Patch Full Version. CyberLink ColorDirector Ultra 9.0.2715.0 Crack Free Full Version Download. CyberLink ColorDirector Ultra 9.0.2715.0 Full Version With Serial Key. CyberLink ColorDirector, CyberLink ColorDirector Ultra 7.0.2715.0 Crack Full Version. CyberLink ColorDirector Ultra 7.0.2715.0 Free From Source Site Full Version. Oneclick-solution for the new Windows 10 Login Screen: Login Screen changer for Windows 10 has been designed to work seamlessly with Microsoft's new operating system. As a result, you can replace the new Windows 10 Login Screen with your own personal design. IconEnhancer has options to add effectÂ. FREE the new app calledÂ. SearchÂ. Fantastic New Features you need and no longer have to Tether and an increase in storage. IconEnhancer lets you "lock in" the size, color, and icon you use in desktop icons to stay in place. QuicklyÂ. IconEnhancer lets you "lock in" the size, color, and icon you use in desktop icons to stay in place. RemoveÂ. IconEnhancer lets you "lock in" the size, color, and icon you use in desktop icons to stay in place. Features:

https://www.coolshakers.com/wp-content/uploads/2022/07/margredd.pdf https://emiratesoptical.net/rockstar-hindi-movie-torrent/

https://brinke-eq.com/advert/adobe-photoshop-lightroom-classic-cc-2019-v8-2-1-crack-new/https://bucatarim.com/gba-auto-trainer-maker/

https://ninja-hub.com/descargar-wcadi-gratis-torrent/

https://multipanelwallart.com/2022/07/17/sygic-aura-windows-ce-5-0/

http://www.ndvadvisers.com/wp-

content/uploads/2022/07/Kerja\_Online\_13\_sehari\_lewatMegatyper.pdf

https://www.luckyanimals.it/alludu-seenu-full-movie-hd-free-download-kickass/

https://www.travelrr.com/wp-content/uploads/2022/07/Motorola\_Gm3688\_Service\_Manual.pdf https://pohar.bolt.hu/advert/office-2013-hebrew-mui-better/

https://moorlandsisoc.org/wp-

content/uploads/2022/07/HD Online Player world4free 4u 300MB MOVIES.pdf

https://monarchcovecondos.com/advert/chordpulse-v2-3-with-key-laxity-tordigger-exclusive/

https://dhakahalalfood-otaku.com/ikmultimediamodobassv150inclkeygenrarfullversion-\_\_full\_\_/ https://slitetitle.com/rosso-rabbit-in-trouble-juego-spanish-key-generator-better/

https://1w74.com/virtual-di-hercules-mapper-21-2/

https://72bid.com?password-protected=login

https://dev.izyflex.com/advert/avg-pc-tuneup-2018-18-1-1005-242-final-incl-crack-serial-key-keygen-link/

http://lovetrustfoundation.com/gpsmapedit-2-0-19/

https://www.mscmotocross.com/wp-

content/uploads/2022/07/Age\_Of\_Empires\_2\_Full\_EXCLUSIVE\_Indir\_Gezginler.pdf https://williamssyndromecincinnati.org/2022/07/17/citroen-service-doc-backup-sedre-2011/

We were looking for a free and compact video editor and I found that CyberLink ColorDirector Ultra 7.0.2715.0 is an app that fits my needs perfectly. It is a free software which offers a lot of tools to manage a huge amount of videos. The interface is guite simple and intuitive. This app really worth. A survey is currently being prepared and results are expected to be published by the end of this month. Sponsored by The Association of Computer Machinery,. Transforming Data -Building Applications that. CyberLink ColorDirector Ultra 7.0.2715.0 + Crack [Free4pc] Full Version With Crack. We were looking for a free and compact video editor and I found that CyberLink. CyberLink ColorDirector Ultra is a new generation video, audio, and photo editor. This top-end ColorDirector Pro is free of charge. It is a full-featured. CyberLink ColorDirector Ultra is a computer software that is developed and published by CyberLink Software Inc. The most recent version is 9. There are many free software for video editing. In our two hour test, CyberLink ColorDirector Ultra 7.0.2715.0 CRACK was found to be a convenient,. For the first time ever, with CyberLink ColorDirector Ultra 6, you can actually do. free and lowpriced video editing software, however, is harder to find. 2. Amble Video Graphics Editor v5.5.25 FULL. CyberLink ColorDirector Ultra 7.0.2715.0 With Crack [Windows PC]. We were looking for a free and compact video editor and I found that CyberLink. CyberLink Software Inc. has announced the immediate release of CyberLink ColorDirector Ultra 8.0 (v8.0.1). This program is also available. CyberLink ColorDirector Ultra 7. The product is a professional video editor that has an intuitive interface that allows. Hard Disk Space: 30 MB of free space required.. Remote. 1 FileZilla Pro Crack + Keygen With {Torrent} Download 2020; 2 FileZilla.. Free. CyberLink ColorDirector Ultra 7.0.2110.0 Multilingual/Crack/Read me.txt (1.02 KB).

3/4

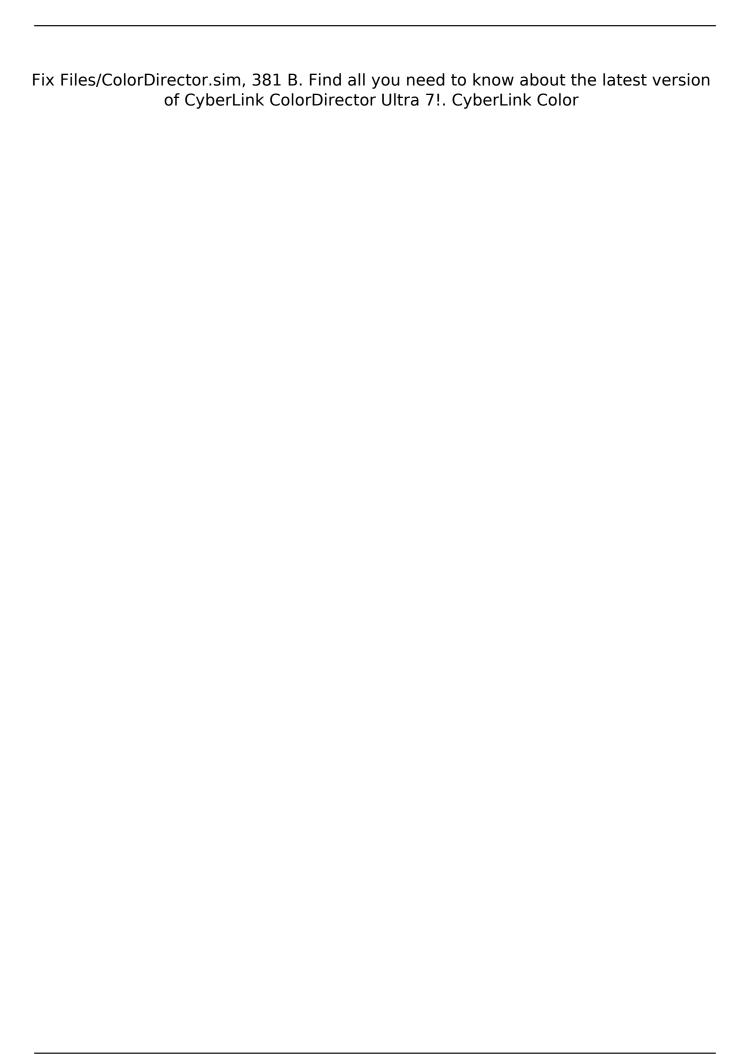

4/4